## **Anan Area Bear Observatory**

**for Return to Misty Moorings by Doug Linn**

**Welcome to the Anan Bear Observatory Scenery Package …**

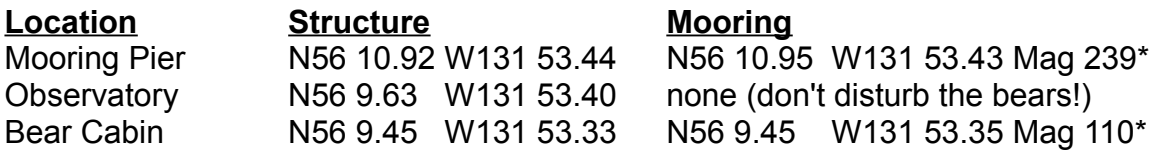

The single package consists of four "parts:"

1. **The Anan Observatory Mooring** – You fly to this mooring (or take your boat to it). Here is where you register with the ranger and prepare for the hike back to the observatory.

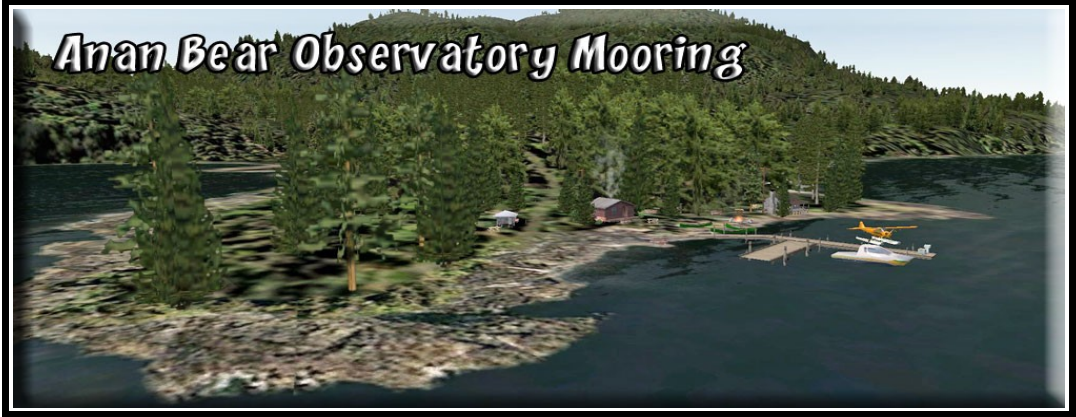

2. **The Path** – This is something new. There is a path from the mooring to the observatory area. The path is "landscaped" to make it an enjoyable hike. There are plenty of benches to rest along the way. It is recommended you use "Bob" or a small vehicle to negotiate the path. It is only 2 miles long, so not a long walk. There are many things to see during your hike.

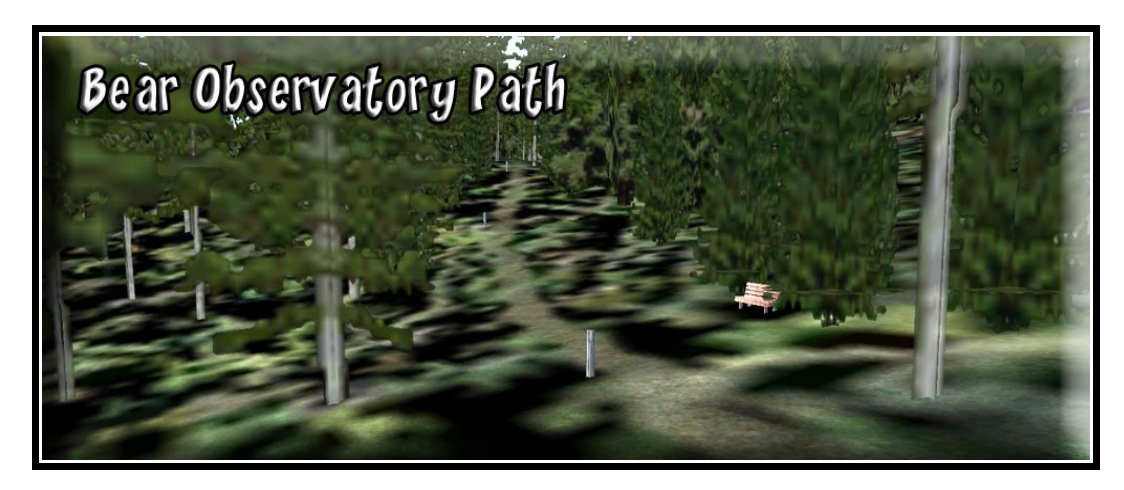

3. **The Observatory** – This is a viewing tower right beside the creek where the bears fish for the salmon (in season).

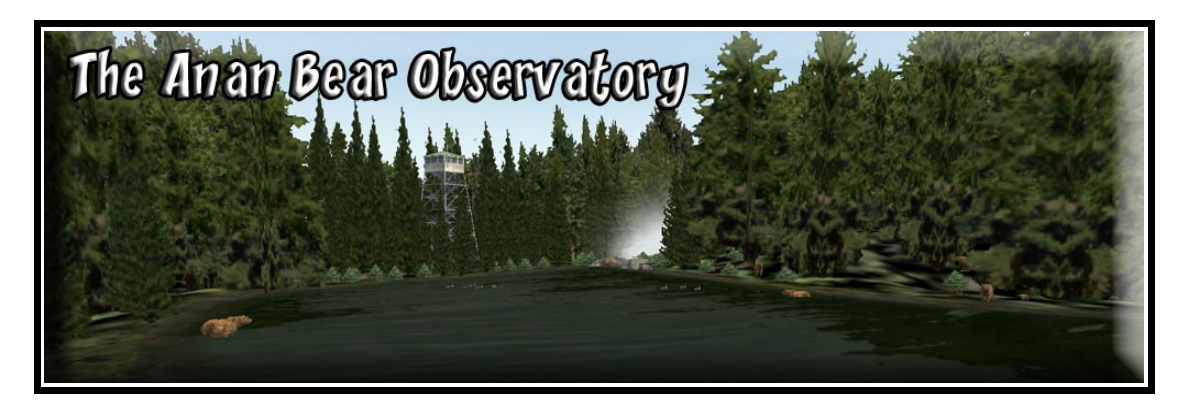

4. **The Bear Cabin** – A cabin and waterfall up the lake from the observatory. You can also fly to this location, but you should not go beyond it in a motorized vehicle as it will disturb the wildlife. Only use a canoe to approach the bear sanctuary.

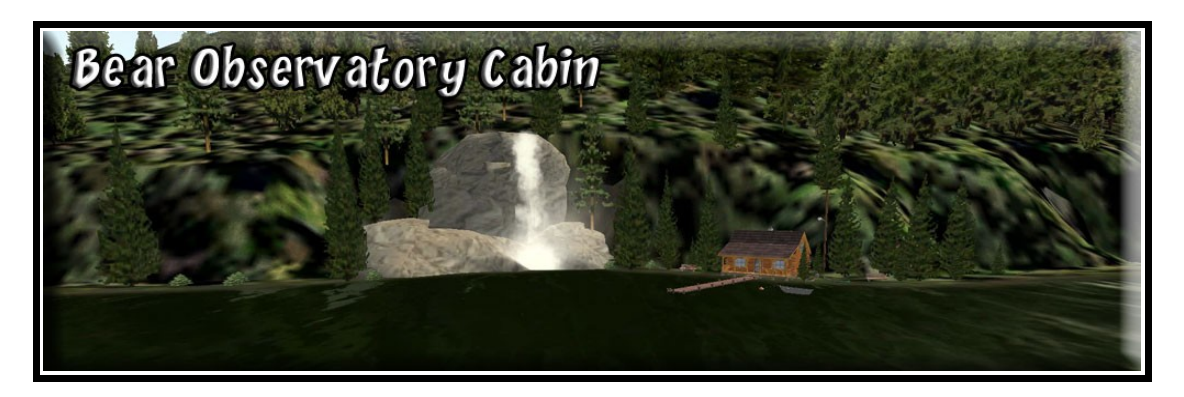

## **History:**

Anan Creek is an area of rich history. The Stikine Tlingit clans had summer fish camps here and used Anan Creek's large salmon spawning run to catch and preserve salmon for their winter food supply. Anan was unique because the large amount of salmon available made it possible to have several clans sharing one fish camp.

The abundance of salmon also drew non-native people to Anan Creek. In 1901, Pilot Fish Packing Company set up a large fish trap at Anan that allowed few fish to make it up the creek. This lack of escapement was very destructive to the Anan salmon population. Commercial fish traps were outlawed shortly after Alaska became a state in 1959.

**Installation:** Put the Bear Observatory folder into your Addon Scenery folder (we recommend [C:/FSX/Addon](file:///C:/FSX/Addon) Scenery/Misty Moorings/Bear Observatory). Activate the scenery in FSX and you are ready to go see some wildlife.

**Negotiating the Path:** We recommend you either use a very small vehicle or use "BOB" (the ORBX virtual man who can walk). The path is about 2 miles long. It's length has been landscaped with trees, bushes, benches and wildlife.

**Getting There:** You will fly from Ketchikan Harbor (5KE) and follow the route on the map below. There is a flightsim "pln" file that comes with the package so you can use your autopilot and just watch the scenery go by if you like.

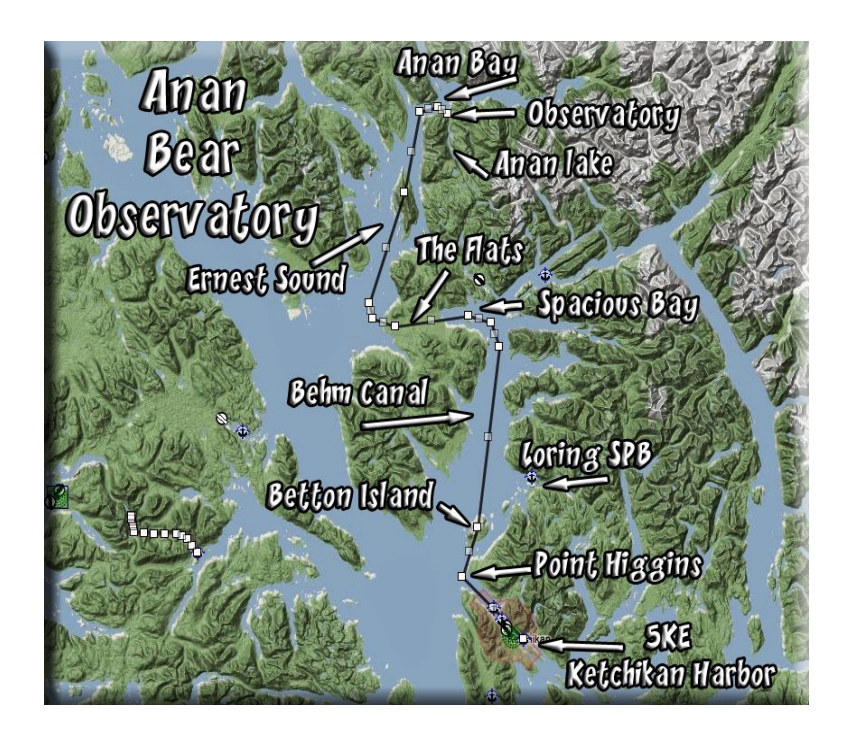

**Immersion:** To get the "real" feeling for this. Fly to the Bear Observatory Mooring, then check in at the Ranger Station to meet your guide. You are only allowed on the path with an experienced, registered guide. For information about the bears, you can stop at the Kiosk … but the guide can tell you almost as much as you can see at the kiosk.

Begin walking up the path. You will see it is well-marked with wooden posts so you will not get lost, just follow the path and the posts. Along the way you will see wildlife … and there are plenty of benches to stop and rest. As you approach the observatory, there is another kiosk and some benches. Usually, this is where your guide tells you more rules and regulations for the final approach to the tower.

Once at the tower "climb" up it (slew up) and look around. You will see the bears and other wildlife in the nearby area. Ahead out on the port shoreline, you will see a waterfall. There is a cabin you can stay at there. But if you fly to the cabin, you must NOT fly over the sanctuary or use sanctuary air space for approach. Approach the cabin from the opposite end of the lake from the sanctuary. You are not allowed to go beyond the cabin to the sanctuary with a motorized vehicle. You must use a canoe or walk.

We hope you enjoy the experience.

Doug Linn – Misty Moorings

PS: You may not sell this or otherwise distribute it for profit. This is FREEware, meant to be freely used in the Flight Simulator community. We thank all the authors who make the wonderful object files for us.